CLASSIFICATION//CONFIDENTIAL

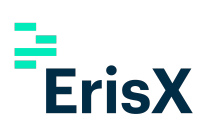

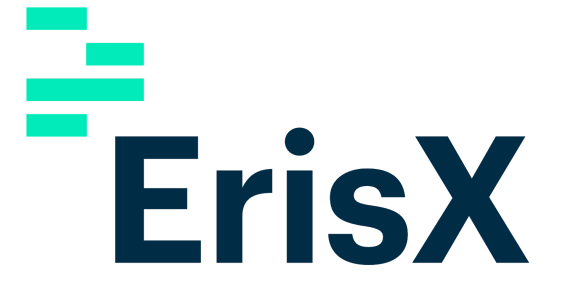

# ErisX Clearing WebAPI V2.0

Proprietary and Confidential. Copyright 2019 - All Rights Reserved.

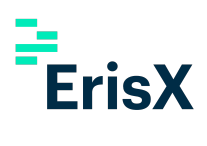

Please contact ErisX sales representatives or help desk personnel for more information on this documentation.

# **Contents**

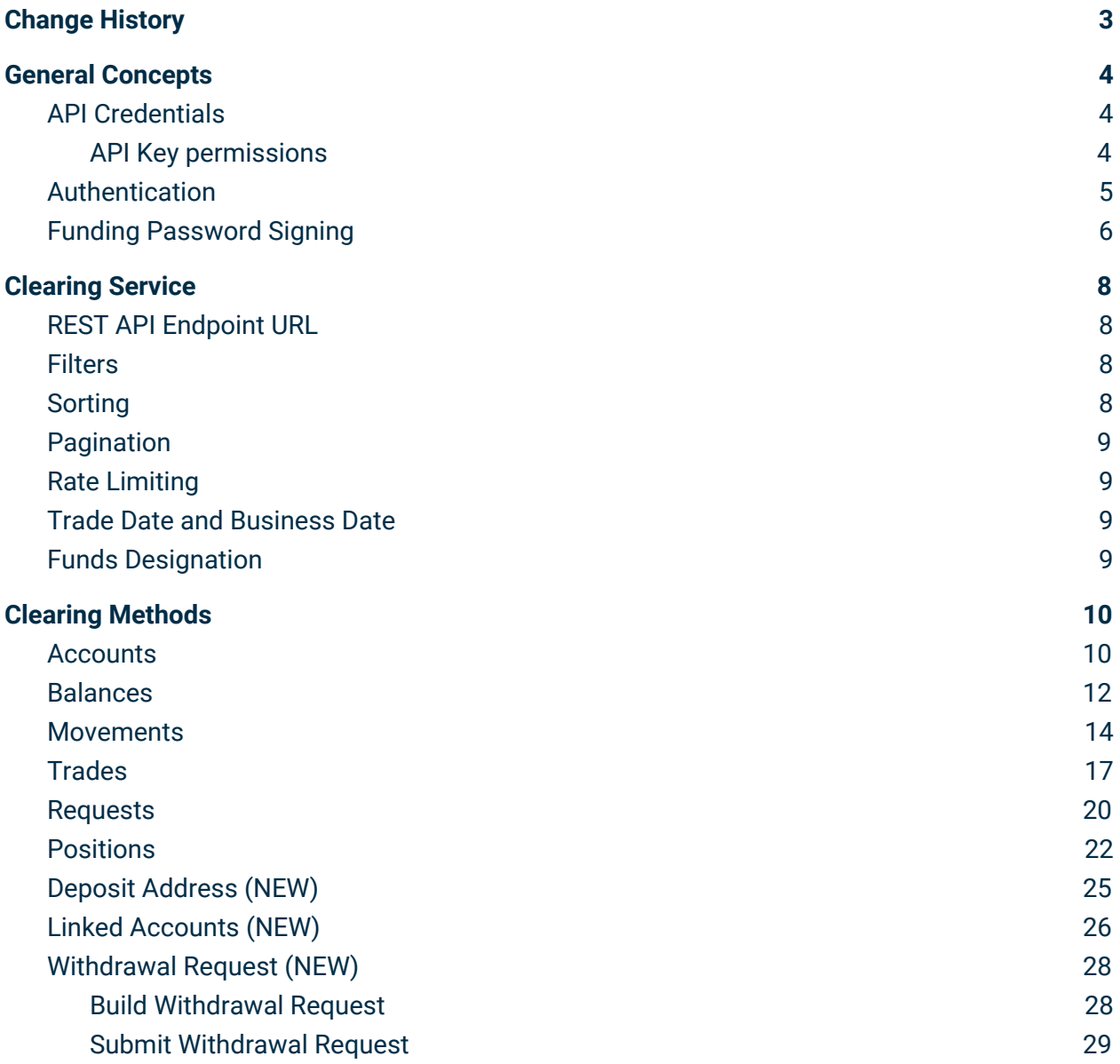

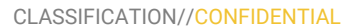

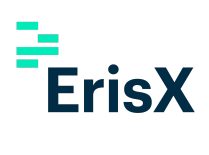

# <span id="page-2-0"></span>1 Change History

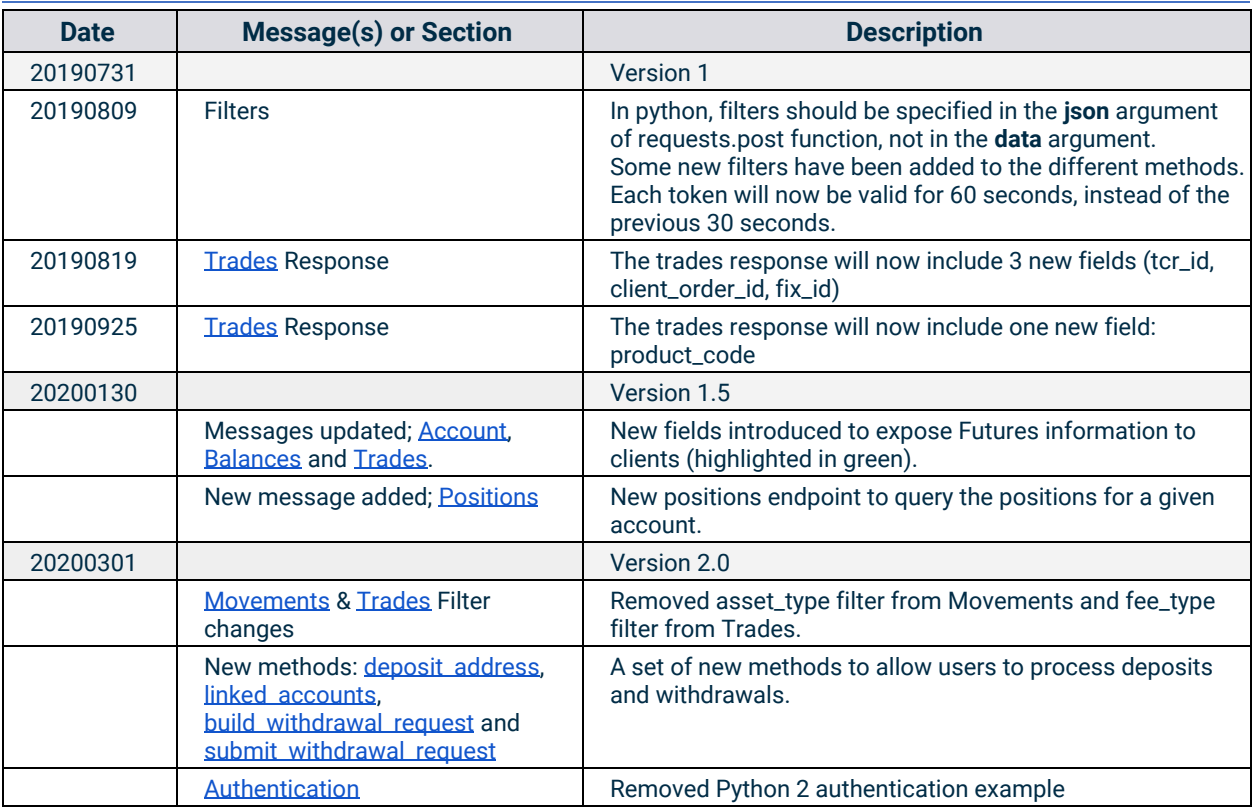

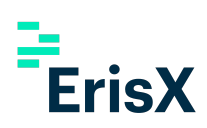

# <span id="page-3-0"></span>2 General Concepts

## <span id="page-3-1"></span>2.1 API Credentials

In order to sign your API requests, you will need to create a set of API Credentials.

From the Eris Member Portal, navigate to the dropdown next to your username in the top right of

the page and select  $\begin{array}{|c|c|} \hline \mathbf{G}_a^{\mathbf{g}} & \hline \end{array}$  API settings

After clicking **Create New API Key** you will be asked to select the permissions you want to enable.

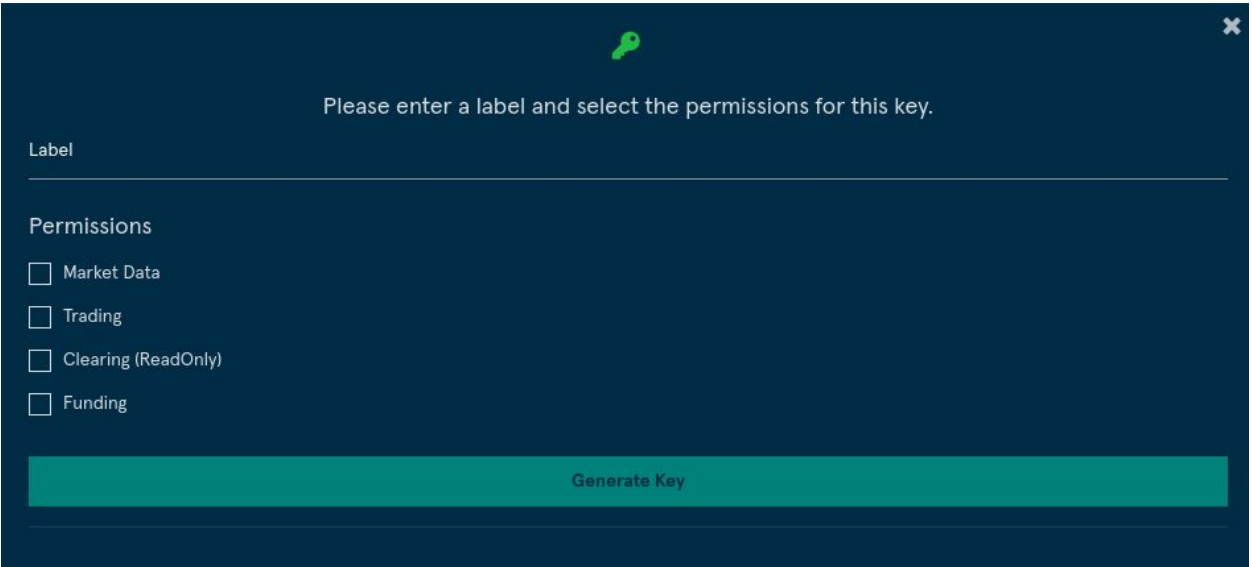

<span id="page-3-2"></span>API Key permissions

- **Market Data:** An API key can query historical data or subscribe to real time data (Coming soon).
- **Trading:** Allows an API key to enter, modify and cancel orders (Coming soon).
- **Clearing (ReadOnly):** Allows an API key to query information about their clearing accounts.
- **Funding:** Allows an API key to initiate withdrawal requests.

When ready click **Generate Key** and you will be presented with two pieces of information that must be kept safe as they will be needed for authentication of calls to the end points and will not be shown again:

- **API key**
- **Secret**

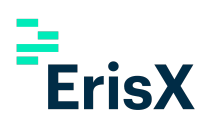

# <span id="page-4-0"></span>2.2 Authentication

A json web token should be generated using the HS256 algorithm on the API key, secret and timestamp as described in the examples below. This token should be included in the header of every request.

- **Timestamp:** The authentication token requires a Unix Epoch timestamp.
- **Token Age:** Each token will only be valid for 60 seconds after the timestamp.

Notes:

- In python use the **pyjwt** package to generate the token ([https://pyjwt.readthedocs.io/en/latest/\)](https://pyjwt.readthedocs.io/en/latest/).
- In python 3 you will need to use the **decode('utf-8')** function to convert the token from a bytes like object to a string.
- Be aware that there must be a blank space between **Bearer** and the token.

```
Javascript Example:
```
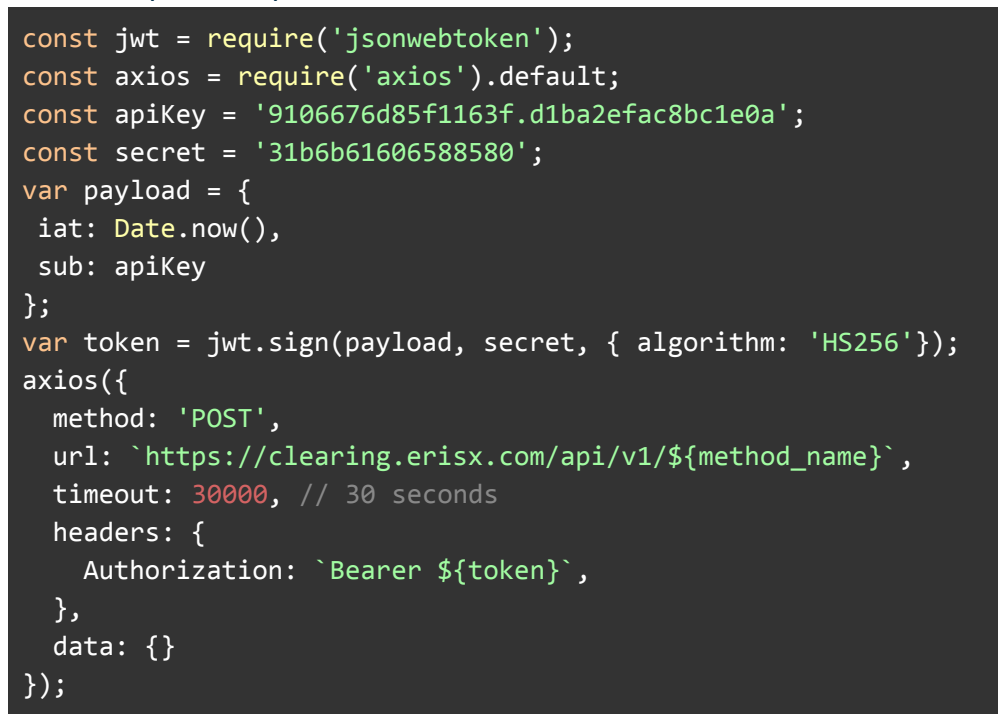

#### Python 3 Example:

```
import jwt
import time
import requests
def gen_token(secret, api_key):
   unix_timestamp = int(rownd(time.time()) payload_dict = {'sub': api_key, 'iat': unix_timestamp}
    return jwt.encode(payload_dict, secret, algorithm='HS256').decode('utf-8')
```
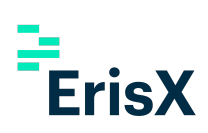

my\_secret = '31b6b61606588580' my\_api\_key = '9106676d85f1163fgd1ba2efac8bc1e0a' url = 'https://clearing.erisx.com/api/v1/' token = gen\_token(my\_secret, my\_api\_key) requests.post(url= url + method\_name, headers={'Authorization': 'Bearer ' + token}, json={}) # Be aware that there is a blank space after Bearer

# <span id="page-5-0"></span>2.3 Funding Password Signing

In order to enhance security in funding related operations, some methods of the Clearing API require a two step process authentication. The first authentication is based on the API credentials and the token derivation described in the section above. The second authentication is based on the generation of an encrypted signature based on the member user's Funding Password. In order to correctly perform the signature, the clearing member should follow the following steps:

- Generate a key from the funding password using the Password-Based Key Derivation Function 2 (PBKDF2) with the following parameters:
	- Hashing algorithm: SHA-256
	- Password: Clearing member user's Funding Password.
	- $\circ$  Salt: Auth ID for the clearing member user, which can be found in the response from the method Build [Withdrawal](#page-27-1) Request in the field 'auth\_id'.
	- Iterations: 100,000
	- Derive Key Length: 32 bytes (256 bits).
- Generate a canonical signature for the appropriate message using the Elliptic Curve Digital Signature Algorithm (ECDSA) with the elliptic curve SECP256k1, where the key used in the signature should be the key generated in the previous step. Encoding of the signature should be in DER format.
- Encode the signature using Base58 encoding. Note that some base58 encoding functions may return a byte array rather than a string, and some languages require explicit conversion. For example, in Python, you must use the decode() function.

This signature will enable the ErisX ClearingHouse to verify the correctness of the funding password without the clearing member having to expose the funding password at any moment over the internet, which provides a higher layer of security for the safe keeping of the clearing member's credentials.

#### Javascript Example:

```
const bs58 = require('bs58');
const ecdsa = require('ecdsa');
const pbkdf2 = require('pbkdf2-sha256');
const BigInteger = require('bigi');
function privateKeyFromPassword(authId, password) {
 return pbkdf2(password, authId, 100000, 32);
```

```
}
function signMessage(message, privateKey) {
  let shaMsg = sha256(message);
  let signature = ecdsa.sign(shaMsg, BigInteger.fromBuffer(privateKey));
  return signature.toDER();
}
const privateKey = sign.privateKeyFromPassword(authId, password);
const signature = bs58.encode(sign.signMessage(transactionId, privateKey));
Python3 Example:
import hashlib
import ecdsa
from ecdsa.util import sigencode_der_canonize
import base58
def privateKeyFromPassword(authId, password):
       return hashlib.pbkdf2_hmac(
            hash_name='sha256',
            password=password.encode(),
           salt=authId.encode(),
            iterations=100000,
            dklen=32)
def signMessage(message, authId, password):
       privateKey = privateKeyFromPassword(authId, password)
       sk = ecdsa.SigningKey.from_string(privateKey, curve=ecdsa.SECP256k1)
       signature = sk.sign_deterministic(
            message.encode(),
           sigencode=sigencode der canonize,
            hashfunc=hashlib.sha256)
       return base58.b58encode(signature).decode('ascii')
signature = signMessage(message, authId, password)
```
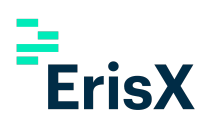

# <span id="page-7-0"></span>3 Clearing Service

This API service enables clients to interact with their Clearing accounts in order to extract data regarding their activity. All requests and responses are application/json content type.

All Clearing API methods are private and every request needs to be signed using the authentication method described.

# <span id="page-7-1"></span>3.1 REST API Endpoint URL

- **● Production: https://clearing.erisx.com/api/v1**
- **● New Release (test): https://clearing.newrelease.erisx.com/api/v1**

## <span id="page-7-2"></span>3.2 Filters

Some methods allow the use of filters. These filters provide a greater level of flexibility to queries. Ultimately, providing more efficient requests and a better API experience.

The filter query has the following json type format. Multiple filters can be applied in a single request to best tailor the query. In python, filters should be given under the **json** argument of the requests.post function.

```
"filter": [{"attr": "attribute_name","op": "eq","value": "attribute_value" }]
```
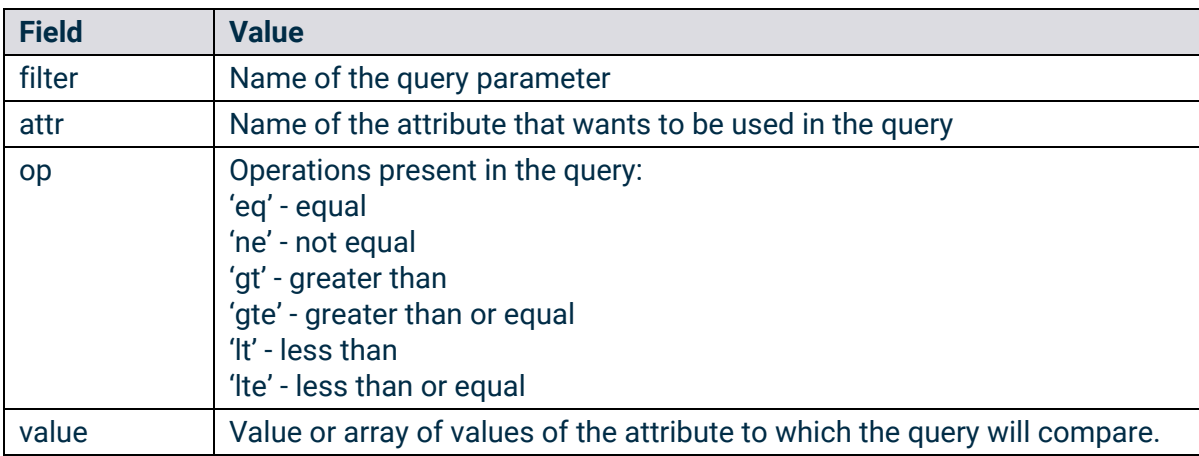

## <span id="page-7-3"></span>3.3 Sorting

Queries also provide the ability to sort the results using the following format.

"sort": [{ "attr": "attribute\_name", "value": "desc" }]

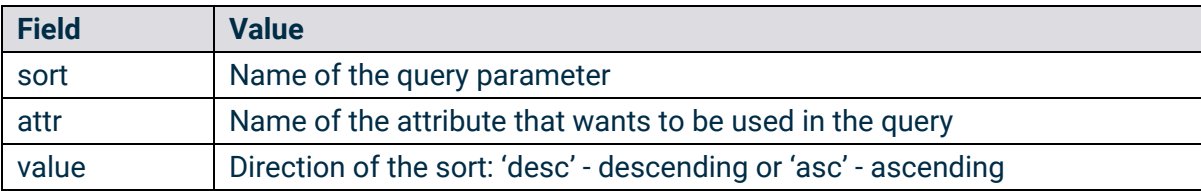

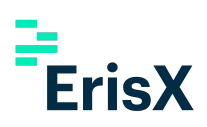

# <span id="page-8-0"></span>3.4 Pagination

Some requests can be paginated. The offset and limit parameters on the request allows the user to choose how many results should be included in the return message and where the results should begin.

Maximum number of results per request is 100.

These two parameters are optional and available parameters in all methods except in the Balances method.

#### "offset":0, "limit":10

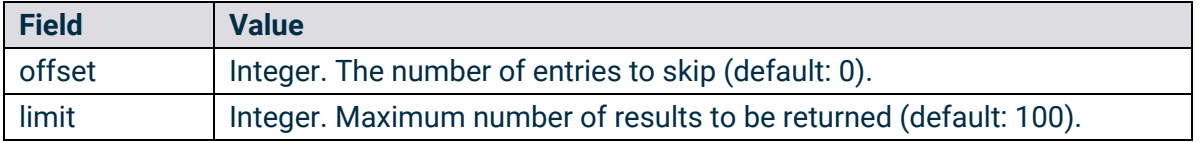

## <span id="page-8-1"></span>3.5 Rate Limiting

Requests are throttled per IP address. Limit: 5 requests in a 10 second period.

When the rate limit is exceeded, a response with status **429 -> Too Many Requests** is returned. If the limit is exceeded the IP address will be restricted from making new requests for a 30 seconds.

# <span id="page-8-2"></span>3.6 Trade Date and Business Date

A new trade date starts at 4:00:00pm CST and finishes at 3:59:59pm CST the following day. All trading activity will be included in the appropriate trade date depending on the time of the activity. (I.e. trading activity at 2019-01-01 15:59:59 CST will be included in 2019-01-01 trade date but trading activity at 2019-01-01 16:00:00 CST will be included in 2019-01-02 trade date).

A new business date starts at 6:00pm CST and finishes at 5:59pm CST of the following day. All asset movements will be included in the appropriate business date depending on the time of the asset movement. (I.e. a deposit made at 2019-01-01 17:59:59 CST will be included in 2019-01-01 business date but a deposit made at 2019-01-01 18:00:00 CST will be included in the 2019-01-02 business date).

# <span id="page-8-3"></span>3.7 Funds Designation

All customer funds for trading on designated contract markets (futures exchanges like ErisX) must be kept apart ("segregated") from non customer funds.

ErisX currently supports three funds designations:

- N: Represents "non-segregated" funds held on behalf of members trading ErisX Spot products.
- P: Represents "member property" funds held on behalf of direct members trading ErisX futures products.
- S: Represents "segregated" funds held on behalf of the clients of Futures Commission Merchants (FCM's) trading ErisX futures products.

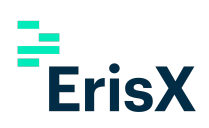

# <span id="page-9-0"></span>4 Clearing Methods

### <span id="page-9-1"></span>4.1 Accounts

This method will return a list of all accounts a member has available to them, as well as basic balance information. More detailed balance information is returned in the getBalances method.

- **HTTP Request Type:** POST
- **Method:** /accounts
- **API security:** This API method requires an authentication token with Clearing API read permission.

#### Inputs

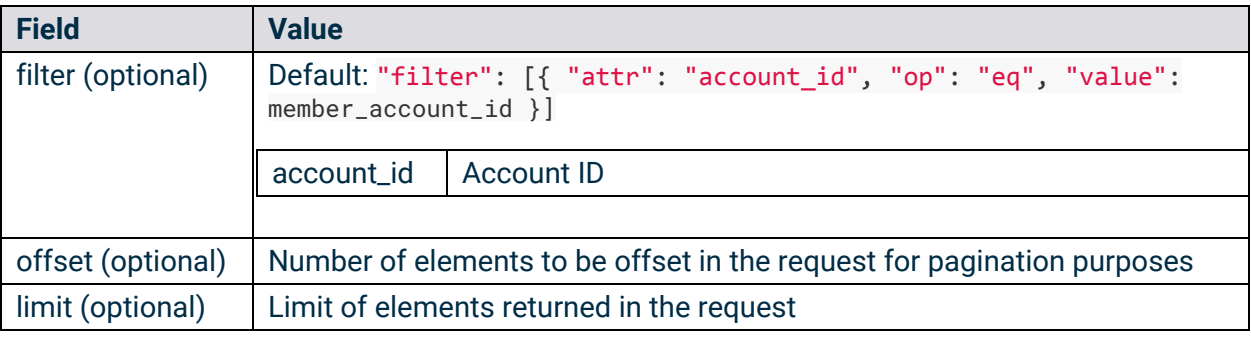

Example Requests:

```
requests.post(
     url="https://clearing.erisx.com/api/v1/accounts",
     headers={"Authorization": "Bearer " + token},
    json=\{\}requests.post(
     url="https://clearing.erisx.com/api/v1/accounts",
     headers={"Authorization": "Bearer " + token},
     json={
         "filter": [{
             "attr":
                  "account_id",
              "op":
                  "eq",
             "value": [
                  "27ff6d34-523d-476d-9ad5-edeb373b83dc"
             ]
         }],
         "offset": 0,
         "limit": 10
     })
```
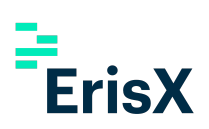

#### **Outputs**

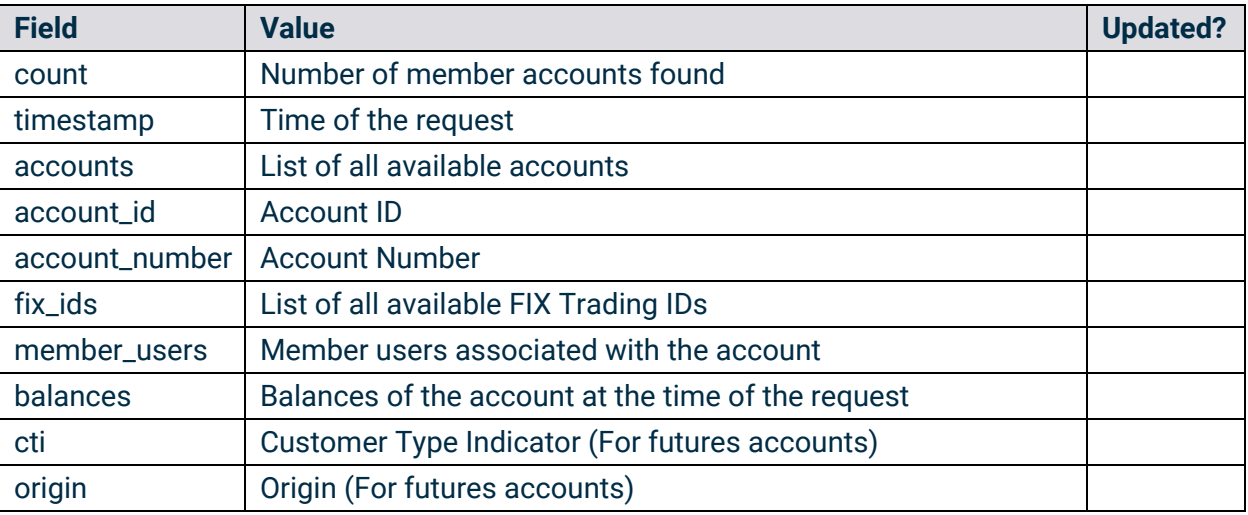

```
{
  "count": 1,
  "timestamp": "2018-01-01T06:00:00.000Z",
  "accounts": [
    {
      "account_id": "27ff6d34-523d-476d-9ad5-edeb373b83dc",
      "account_number": "DM-000001",
      "member_users": [
        "5c532a02f2530e906a9c065f"
      ],
      "balances": [
        {
          "asset_type": "USD",
          "amount": "100.5"
        },
        {
          "asset_type": "TBTC",
          "amount": "1.5"
        }
      ],
      "fix_ids": [
        "trading_id"
      ],
      "cti": 1,
      "origin": 2
    }
  ]
}
```
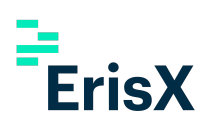

# <span id="page-11-0"></span>4.2 Balances

This method will return a detailed set of balance information for a given account.

- **HTTP Request Type:** POST
- **Method:** /balances
- **API security:** This API method requires an authentication token with Clearing API read permission.

#### Inputs

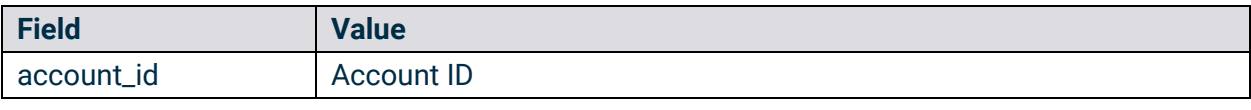

# Example Request:

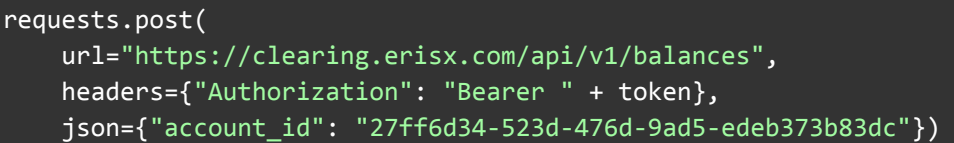

#### **Outputs**

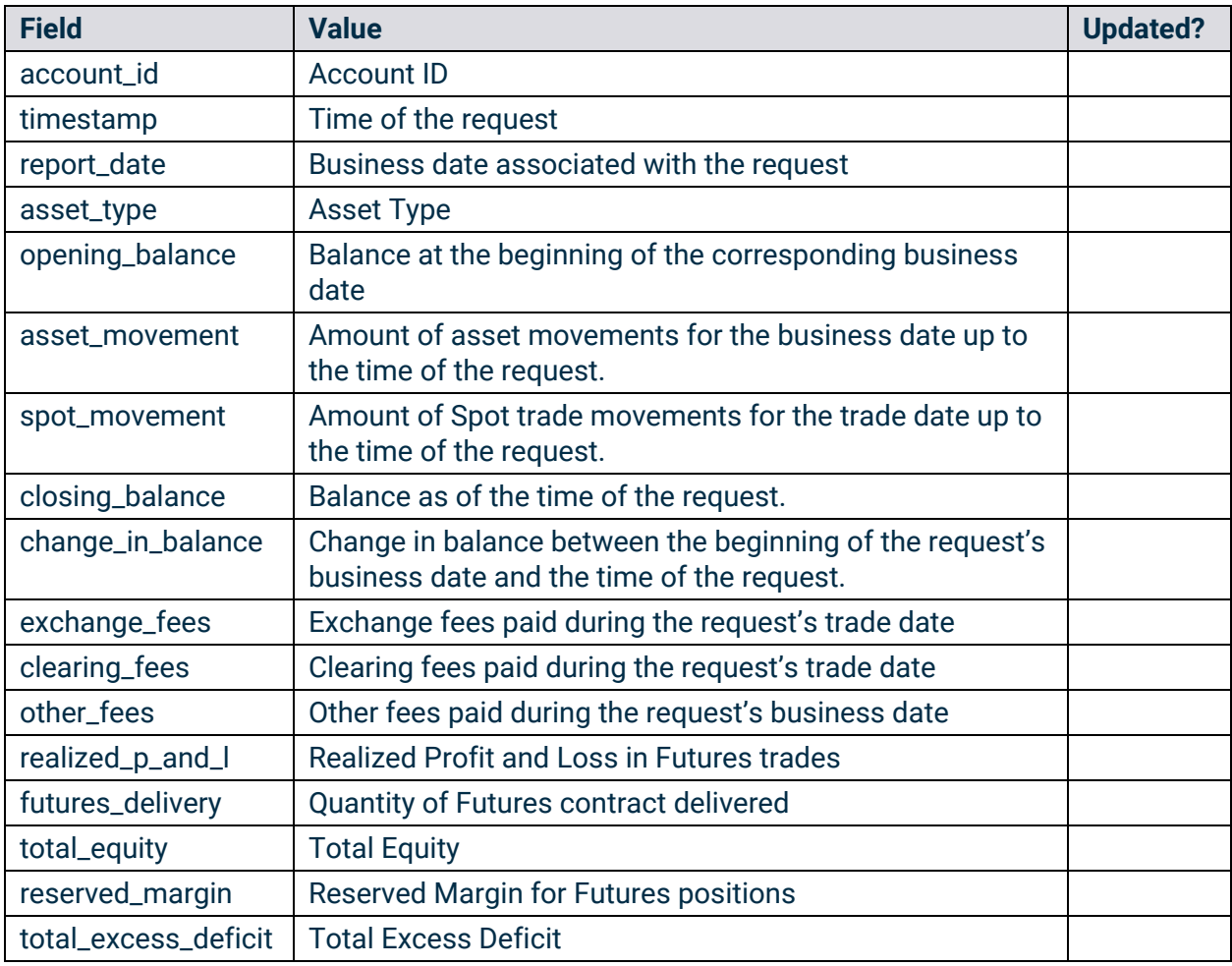

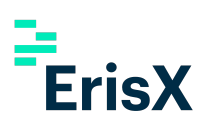

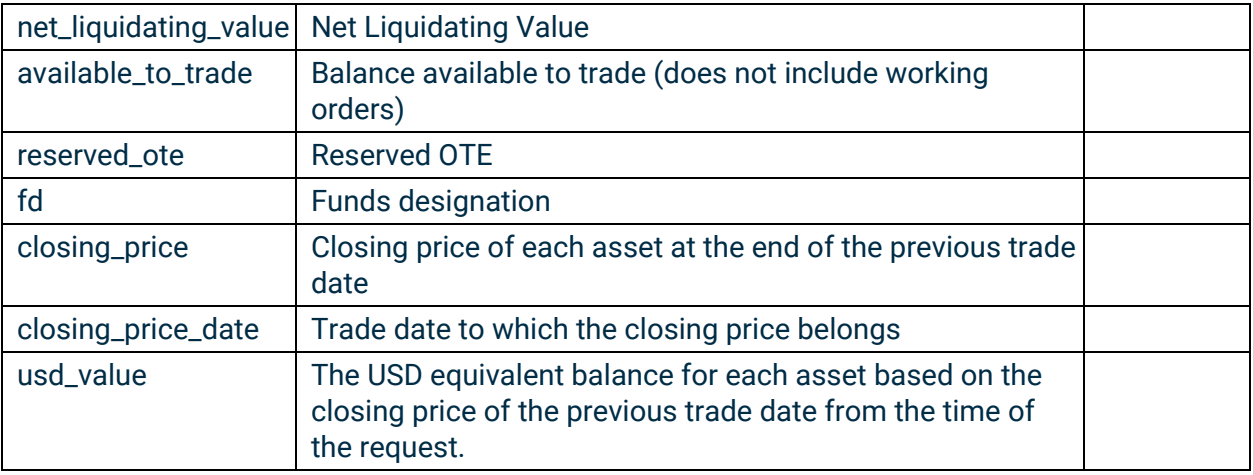

```
Example Response:
```

```
{
  "account_id": "3cfb773e-3a71-42c8-bab5-037ca4ae616f",
  "timestamp": "2020-01-30T16:52:41.900Z",
  "report_date": "2020-01-30",
  "balances": [
    {
      "opening_balance": "100621.4286",
      "spot_movement": "0.0",
      "exchange_fees": "-1.8",
      "clearing_fees": "-0.2",
      "other_fees": "0.0",
      "asset_movement": "0.0",
      "realized_p_and_l": "81.8",
      "futures_delivery": "0.0",
      "closing_balance": "100701.2286",
      "total_equity": "100701.2286",
      "reserved_margin": "-21294.6",
      "total_excess_deficit": "79406.6286",
      "net_liquidating_value": "100701.2286",
      "available_to_trade": "79406.6286",
      "reserved_ote": "1375.4",
      "fd": "P",
      "asset_type": "USD",
      "closing_price": "1.0",
      "closing_price_date": "2020-01-28",
      "usd_value": "100701.2286",
      "change_in_balance": "79.8"
    },
    {
      "opening_balance": "0.79925",
      "spot_movement": "0.0",
      "exchange fees": "0.0",
```

```
"clearing_fees": "0.0",
    "other_fees": "0.0",
    "asset movement": "0.0",
    "realized_p_and_l": "0.0",
    "futures_delivery": "0.0",
    "closing_balance": "0.79925",
    "total_equity": "0.79925",
    "reserved_margin": "0.0",
    "total_excess_deficit": "0.79925",
    "net_liquidating_value": "0.79925",
    "available_to_trade": "0.79925",
    "reserved_ote": "0.0",
    "fd": "P",
    "asset_type": "TBTC",
    "closing_price": "9068.0",
    "closing_price_date": "2020-01-28",
    "usd_value": "7247.599",
    "change_in_balance": "0.0"
 }
]
```
# <span id="page-13-0"></span>4.3 Movements

This method will return a detailed set of asset movements information for a given account.

- **HTTP Request Type:** POST
- **Method:** /movements
- **API security:** This API method requires an authentication token with Clearing API read permission.

Inputs

}

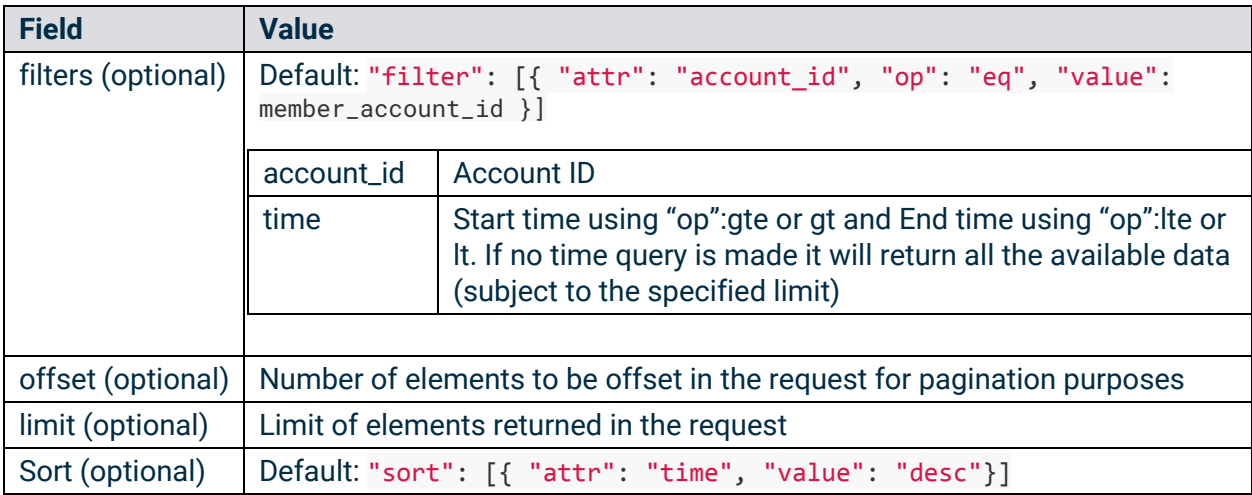

# Example Request:

```
requests.post(
   url="https://clearing.erisx.com/api/v1/movements",
   headers={"Authorization": "Bearer " + token},
   json={
       "filter": [{
            "attr": "account_id",
            "op": "eq",
            "value": "27ff6d34-523d-476d-9ad5-edeb373b83dc"
       }, {
            "attr": "time",
            "op": "lte",
            "value": "2018-01-01T05:59:30.000Z"
       }, {
            "attr": "time",
            "op": "gte",
            "value": "2017-12-01T05:59:30.000Z"
       }],
       "sort": [{
            "attr": "time",
            "value": "asc"
       }],
        "offset": 0,
       "limit": 10
   })
```
# **Outputs**

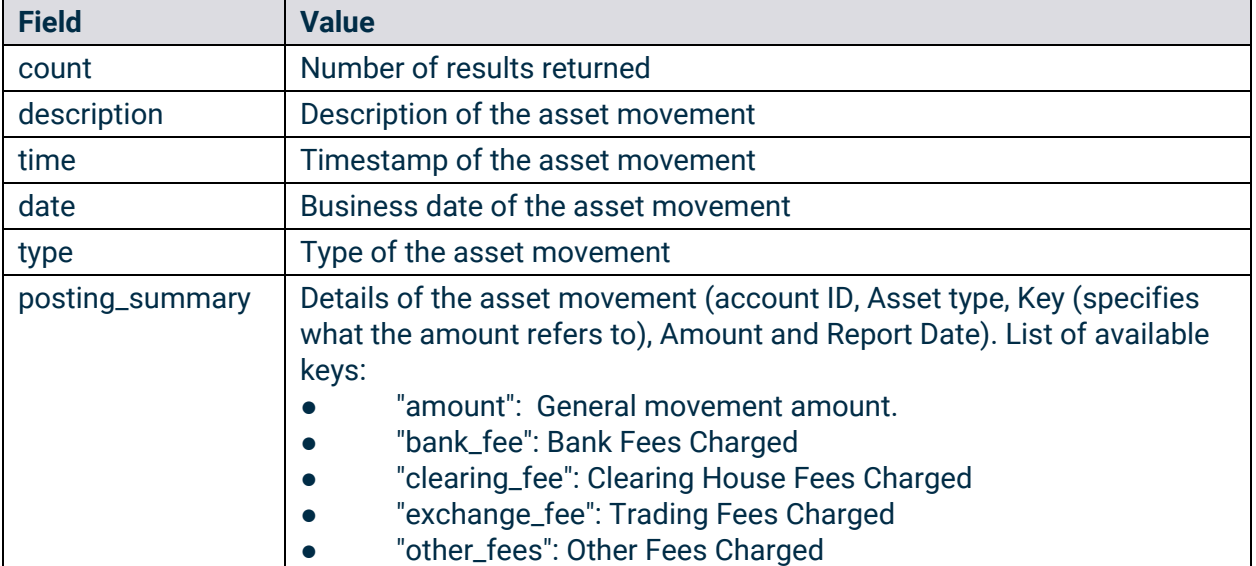

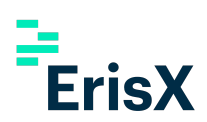

```
{
 "result": {
   "count": 1,
   "movements": [
     {
       "description": "DEPOSIT 0.13057719 TBTC",
       "time": "2018-01-01T06:00:00.000Z",
       "type": "deposit",
       "posting_summary": [
               {
                 "account_id": "27ff6d34-523d-476d-9ad5-edeb373b83dc",
                 "asset_type" : "TBTC",
                 "key": "notional",
                 "amount": "0.25486",
                 "report_date": "2018-01-01"
               },
               {
                 "account_id": "27ff6d34-523d-476d-9ad5-edeb373b83dc",
                 "asset_type": "TBTC",
                 "key": "clearing_fee",
                 "amount": "0.00002549",
                 "report_date": "2018-01-01"
               },
               {
                 "account_id": "27ff6d34-523d-476d-9ad5-edeb373b83dc",
                 "asset_type": "TBTC",
                 "key": "exchange_fee",
                 "amount": "0.00022937",
                 "report_date": "2018-01-01"
               }
             ],
           }
         ]}
```
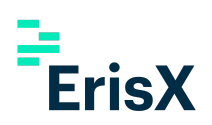

# <span id="page-16-0"></span>4.4 Trades

This method will return a set of trade information for a given account.

- **HTTP Request Type:** POST
- **Method:** /trades
- **API security:** This API method requires an authentication token with Clearing API read permission.

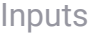

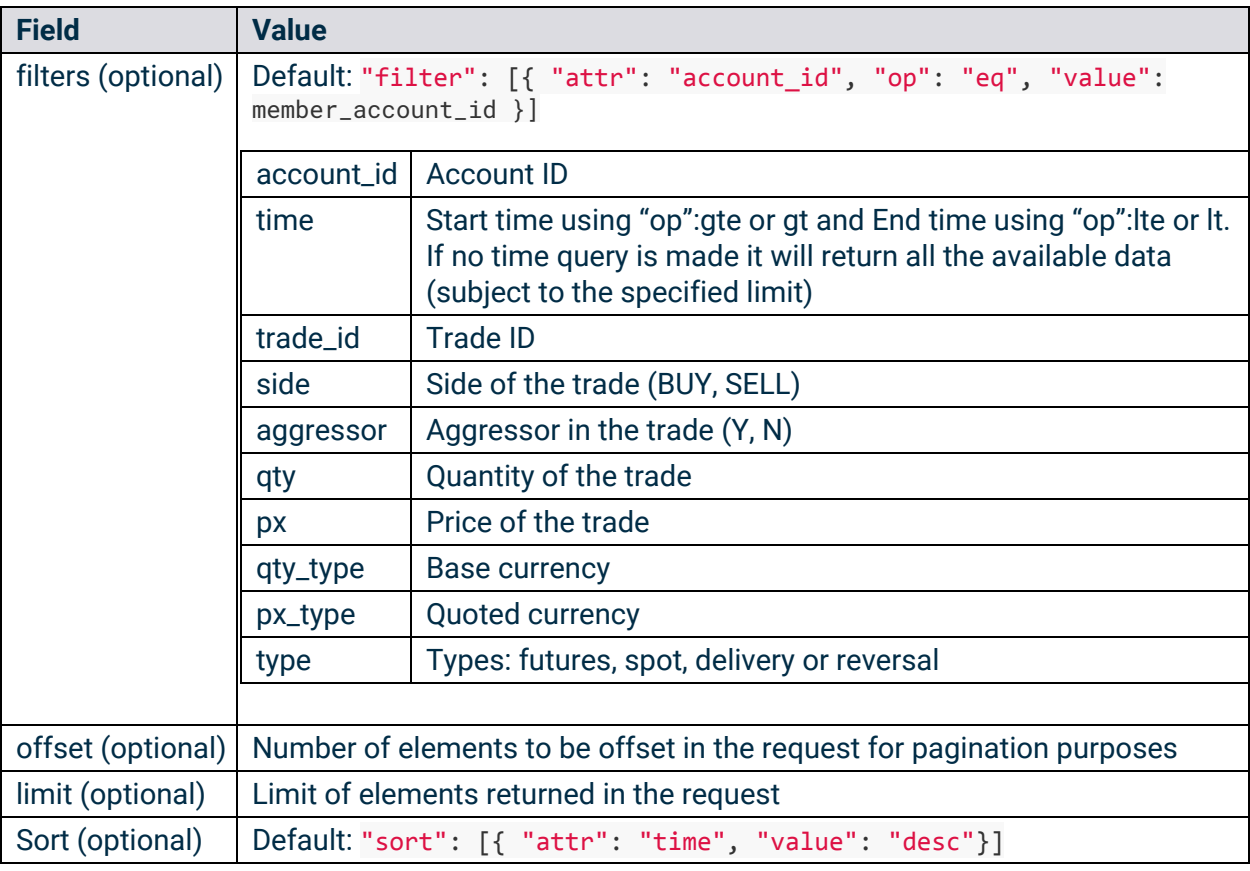

#### Example Request:

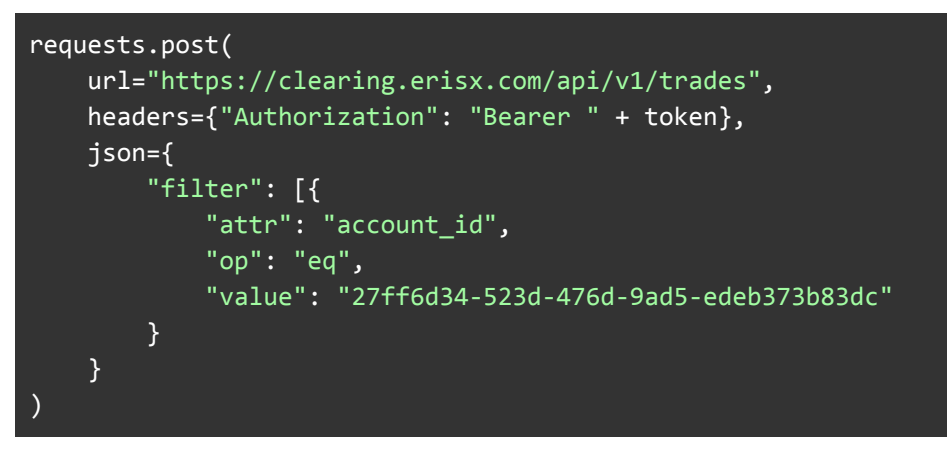

# **Outputs**

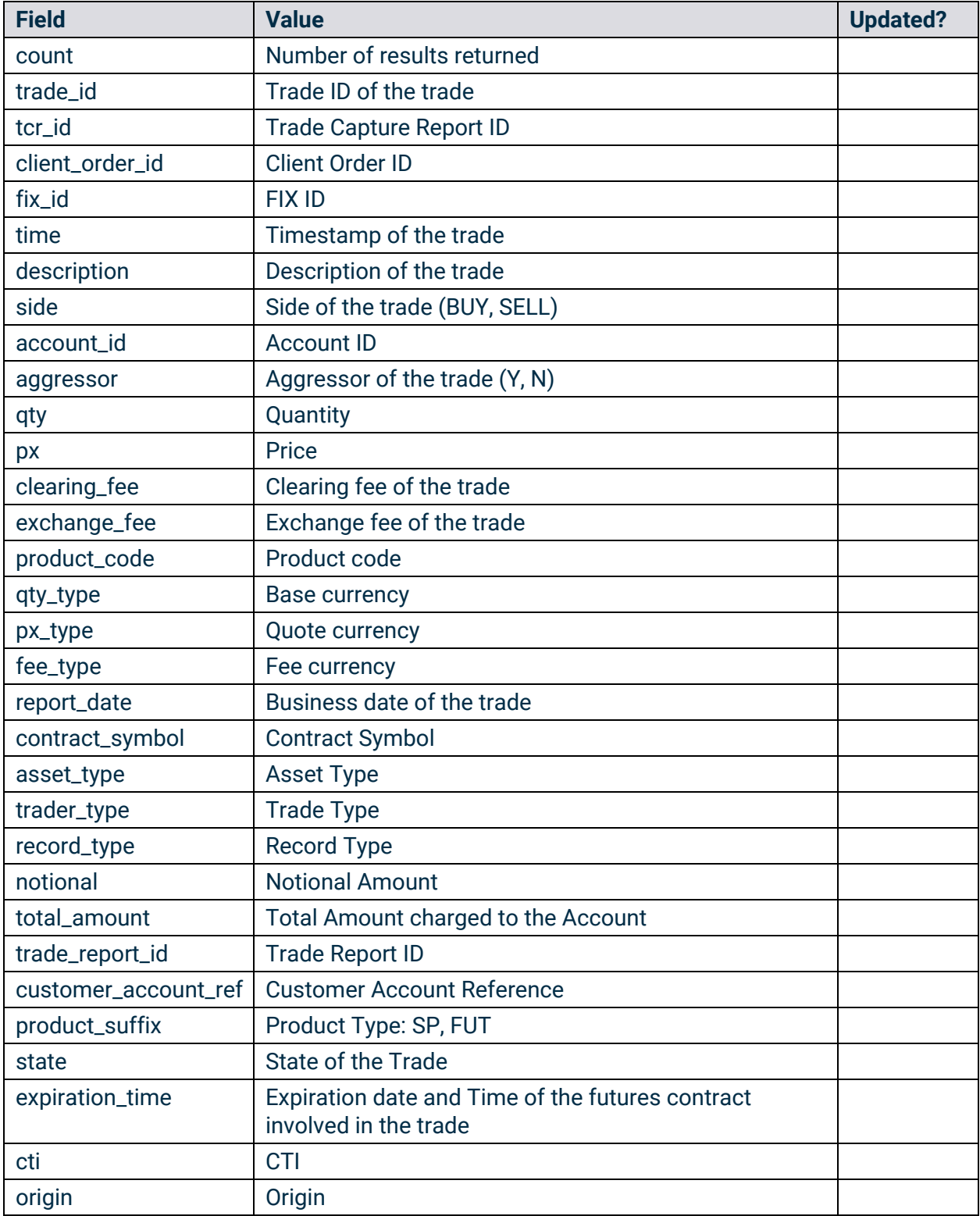

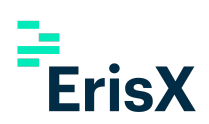

```
{
   "count": 1,
   "trades": [
     {
       "account_id": "27ff6d34-523d-476d-9ad5-edeb373b83dc",
       "contract_symbol": "TBTCZ9",
       "asset_type": "TBTC",
       "px_type": "USD",
       "side": "BUY",
       "trade_type": "REGULAR",
       "record_type": "T",
       "qty": "1.0",
       "px": "6994.0",
       "notional": "699.4",
       "aggressor": "Y",
       "fee_type": "USD",
       "exchange_fees": "0.001",
       "clearing_fees": "0.001",
       "total_amount": "699.402",
       "tcr_id": "477188150",
       "trade_report_id": "1125899907429878",
       "trade_id": "B2019196081HP00",
       "customer_account_ref": "buy_side",
       "fix_id": "1",
       "product_suffix": "FUT",
       "state": "posted",
       "time": "2018-01-01T06:00:00.000000Z",
       "expiration_time": "2030-01-01T06:00:00Z",
       "cti": 1,
       "origin": 1,
       "product_code": "TBTC/USD",
       "client_order_id": "1",
       "description": "BUY 1.0 TBTCZ9 @ 6994.0 USD"
     }
  ]
}
```
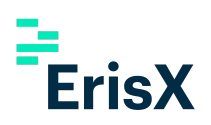

## <span id="page-19-0"></span>4.5 Requests

This method will return the asset movements requests made by the appropriate account and their current status.

- **HTTP Request Type:** POST
- **Method:** /requests
- **API security:** This API method requires an authentication token with Clearing API read permission.

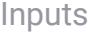

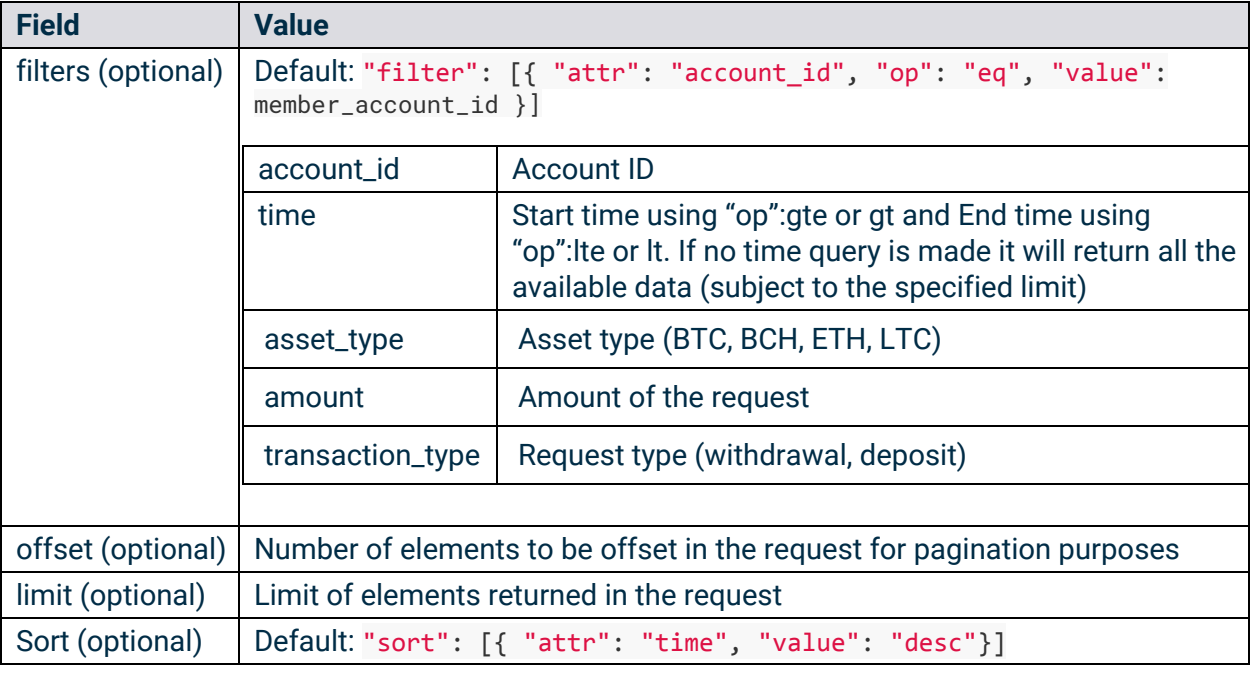

Example Request:

```
requests.post(
   url="https://clearing.erisx.com/api/v1/requests",
   headers={"Authorization": "Bearer " + token},
   json={
        "filter": [{
            "attr": "account_id",
            "op": "eq",
            "value": "27ff6d34-523d-476d-9ad5-edeb373b83dc"
        }],
        "sort": [{
            "attr": "time",
           "value": "asc"
        }],
        "offset": 0,
        "limit": 10
    })
```
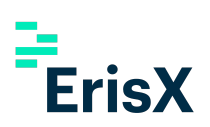

#### **Outputs**

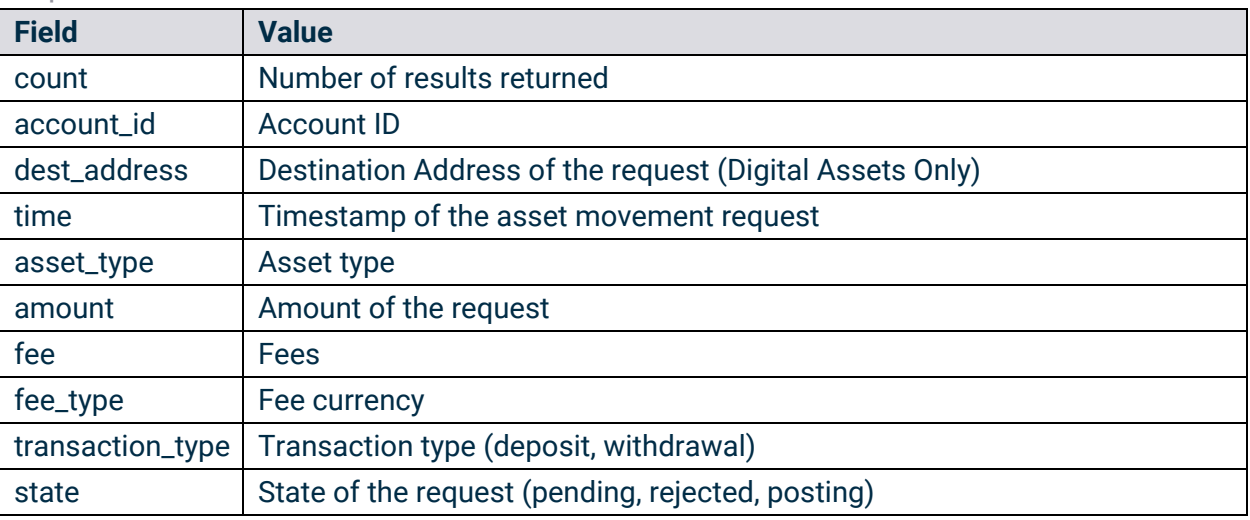

```
{
  "result": {
    "count": 1,
    "requests": [
     {
        "account_id": "27ff6d34-523d-476d-9ad5-edeb373b83dc",
        "dest_address": "2MvQsnz92K5DmKe9fd2GHPz4oRKJXoAR1m4",
        "time": "2018-01-01T06:00:10.000Z",
        "asset_type": "TBTC",
        "amount": "-0.0001",
        "fee": "-0.0000001",
        "fee_type": "TBTC",
        "transaction_type": "withdrawal",
        "state": "pending"
     }
    ]
  }
```
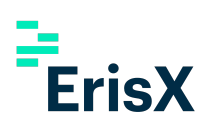

# <span id="page-21-0"></span>4.6 Positions

This method will return the list of open positions for each account.

- **HTTP Request Type:** POST
- **Method:** /positions
- **API security:** This API method requires an authentication token with Clearing API read permission.

#### Inputs

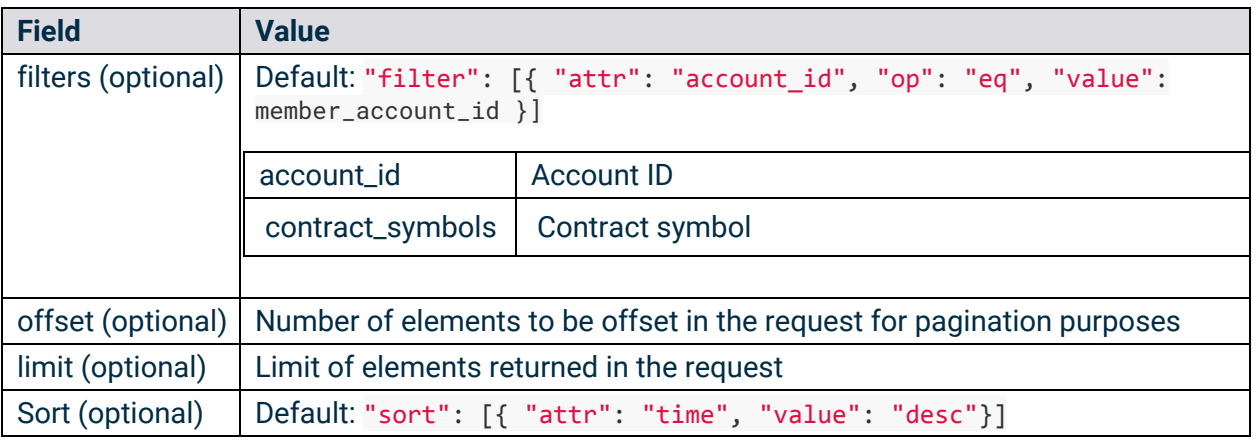

#### Example Request:

```
requests.post(
   url="https://clearing.erisx.com/api/v1/positions",
   headers={"Authorization": "Bearer " + token},
   json={
        "filter": [
            {
                "attr": "account_id",
                "op": "eq",
                "value": "27ff6d34-523d-476d-9ad5-edeb373b83dc"
            },
            {
                "attr": "contract_symbols",
                "op": "eq",
                "value": "BTCW44"
            },
        ],
        "sort": [{
            "attr": "time",
            "value": "asc"
        }],
        "offset": 0,
        "limit": 10
    })
```
## **Outputs**

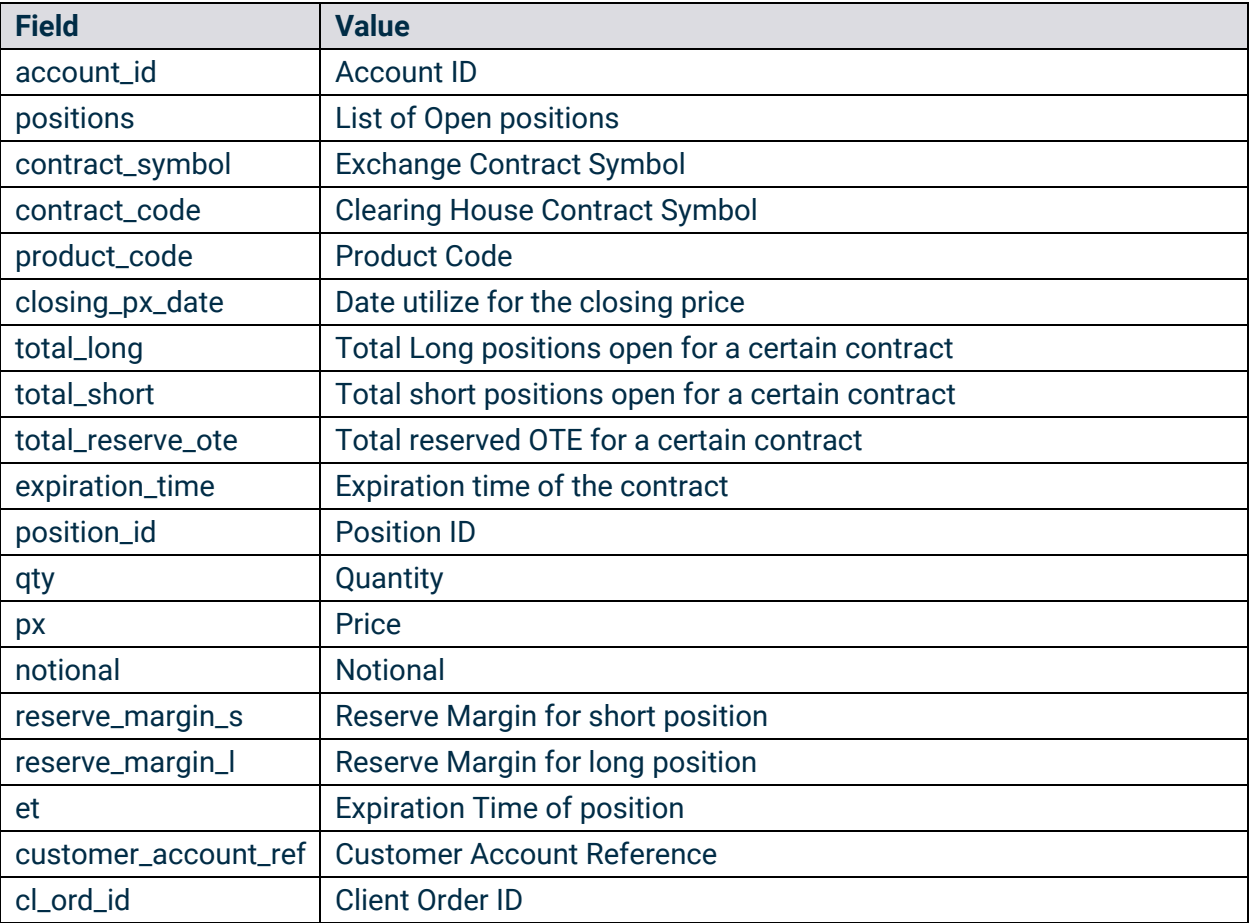

```
\overline{[}{
    "account_id": "27ff6d34-523d-476d-9ad5-edeb373b83dc",
    "positions": [
     {
        "contract_symbol": "BTCUSD1W",
        "contract_code": "BTCW44",
        "product_code": "BTC",
        "closing_px_date": "2018-01-01",
        "total_long": "400.0",
        "total_short": "0.1",
        "total_reserve_ote": "0.0",
        "expiration_time": "2019-01-01T06:00:00.000Z",
        "positions": [
          {
            "position_id": "t2",
            "qty": "-2",
            "px": "6000.0",
```

```
"notional": "6000",
            "reserve_margin_s": "0.2",
            "reserve_ote": "-2000.0",
            "et": "2018-01-01T06:00:00.000Z",
            "customer_account_ref": "customer_account_ref",
            "cl_ord_id": "cl_ord_id"
          },
          {
            "position_id": "t1",
            "qty": "1",
            "px": "4000.0",
            "notional": "-4000",
            "reserve_margin_l": "400.0",
            "reserve_ote": "1000.0",
            "et": "2018-01-01T06:00:00.000Z",
            "customer_account_ref": "customer_account_ref",
            "cl_ord_id": "cl_ord_id"
          }
       ]
     }
   ]
 }
]
```
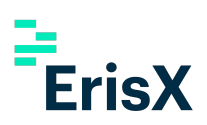

# <span id="page-24-0"></span>4.7 Deposit Address (NEW)

This method will return the address to which a client can deposit funds for a specified digital asset.

- **HTTP Request Type:** POST
- **Method:** /deposit\_address
- **API security:** This API method requires an authentication token with Clearing API read permission.

#### Inputs

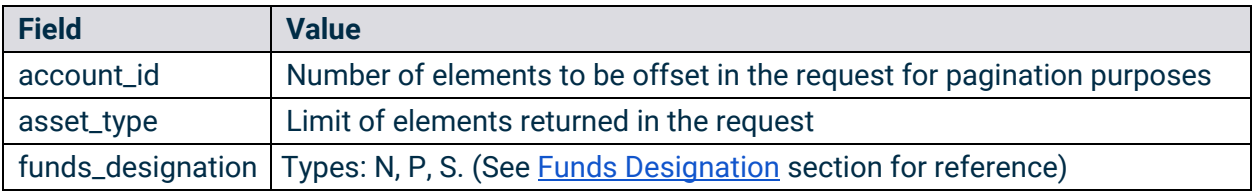

Example Request:

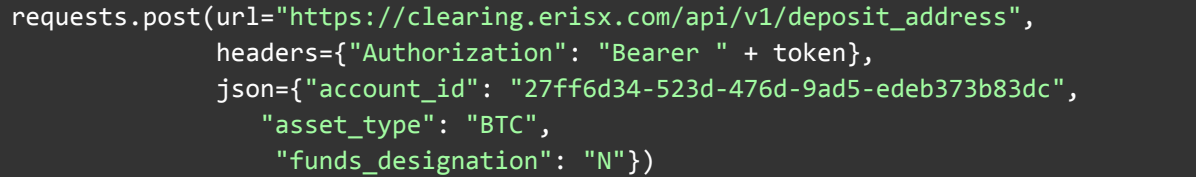

#### **Outputs**

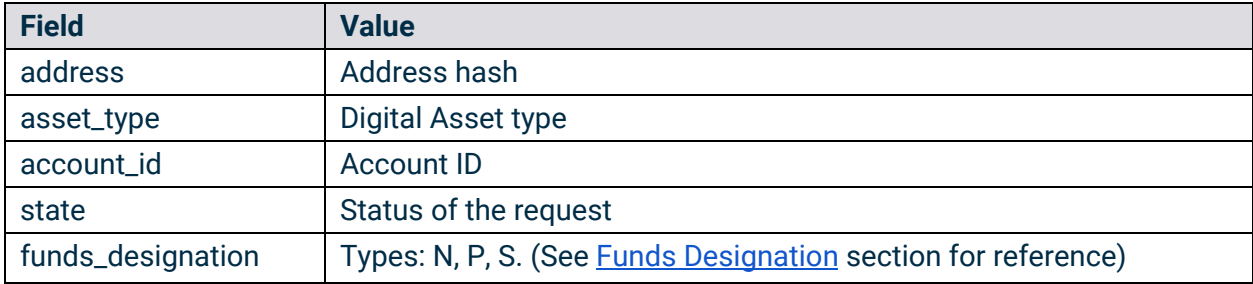

```
{
  "address": "2NFVP4gnh4j6GtW8bz2wpXijnWEJ8EAySRq",
  "asset_type": "TBTC",
  "account_id": "ac171a7c-a0de-4e8a-9ce6-8a83d7e3ddd8",
  "state": "succeeded",
  "funds_designation": "N"
}
```
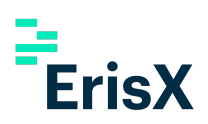

# <span id="page-25-0"></span>4.8 Linked Accounts (NEW)

This method will return information regarding any digital asset or bank accounts linked to the appropriate clearing member.

- **HTTP Request Type:** POST
- **Method:** /linked\_accounts
- **API security:** This API method requires an authentication token with Clearing API read permission.

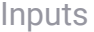

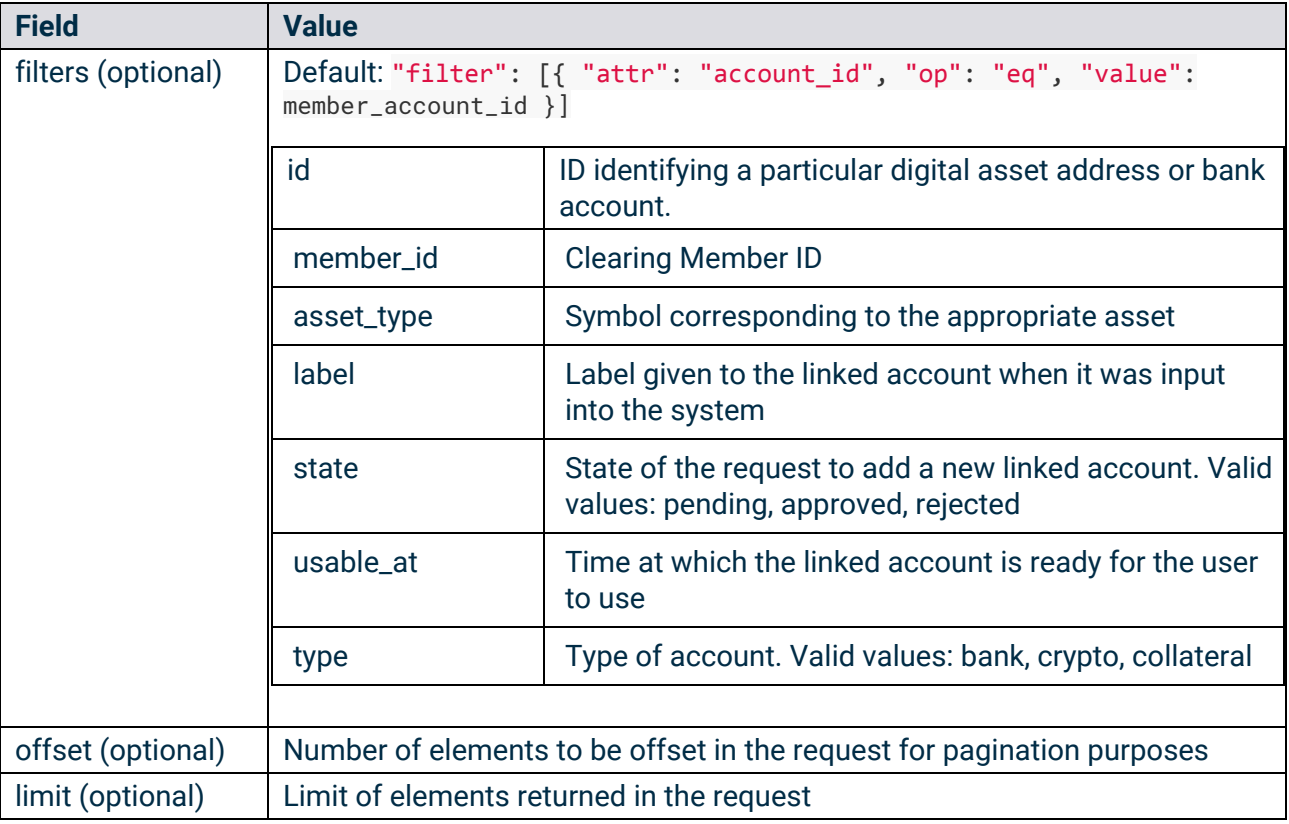

Example Request:

```
requests.post(
    url="https://clearing.erisx.com/api/v1/linked_accounts",
    headers={"Authorization": "Bearer " + token},
    json={
        "filter": [{
            "attr": "id",
            "op": "eq",
            "value": ["5e4bef801ef35c09af0b42ce", "5e4bef911ef35c2fbf0b42d0"]
        }],
    })
```
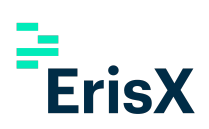

#### **Outputs**

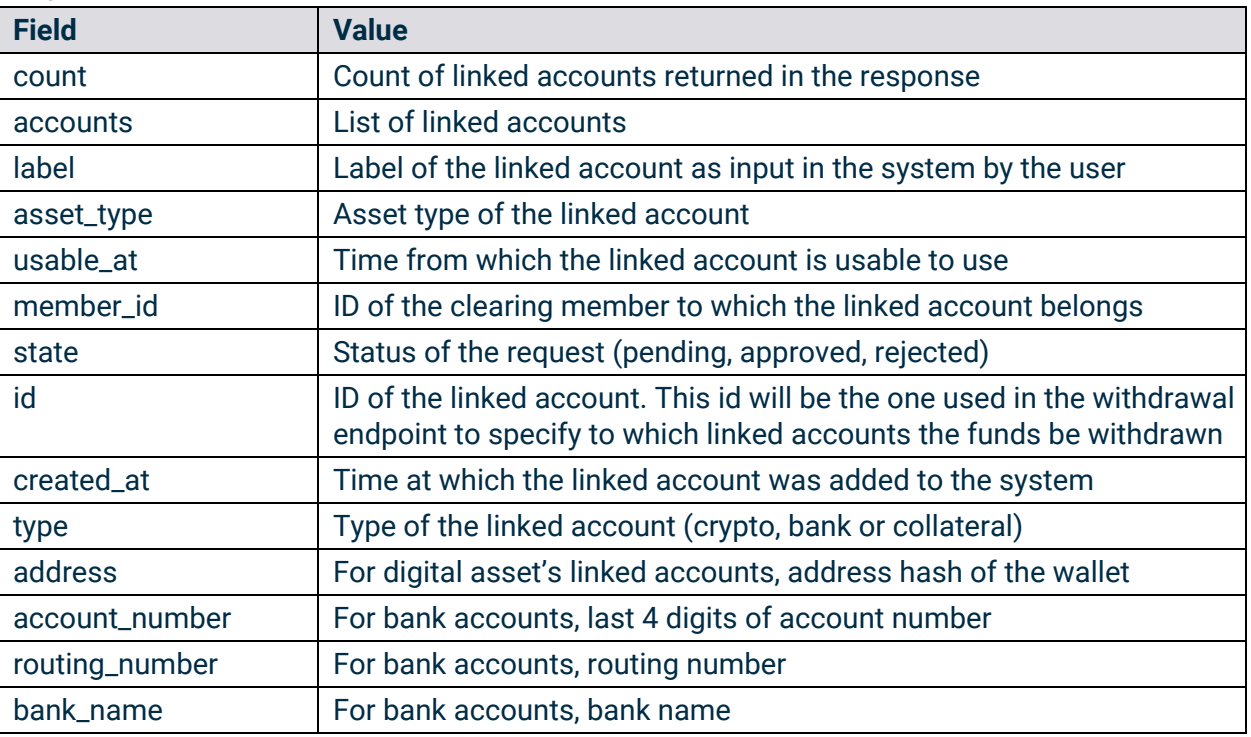

```
{ "count": 2, "accounts": [ {
       "label": "External ETH Wallet",
       "asset_type": "ETH",
       "usable_at": "2020-02-21T14:07:14.855Z",
       "member_id": "5e2b07559228bfd8841fd0ad",
       "state": "pending",
       "address": "bbbbbbb",
       "id": "5e4bef911ef35c2fbf0b42d0",
       "created_at": "2020-02-18T14:07:14.859Z",
       "type": "crypto"
     },{
       "label": "External Checking 0000",
       "asset_type": "USD",
       "usable_at": "2020-02-21T14:07:00.363Z",
       "member_id": "5e2b07559228bfd8841fd0ad",
       "state": "pending",
       "account_number": "0000",
       "routing_number": "011401533",
       "bank_name": "Chase",
       "id": "5e4bef801ef35c09af0b42ce",
       "created_at": "2020-02-18T14:07:00.365Z",
       "type": "bank"
     }]}
```
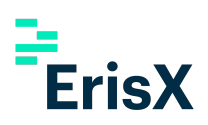

# <span id="page-27-0"></span>4.9 Withdrawal Request (NEW)

This section describes the procedure for a clearing member to request a withdrawal via the Clearing API. It is composed of two endpoints. First a request to an endpoint will be required where the clearing member specifies the details of the transaction, this request will return a response including all the necessary information that composes a valid transaction. A second request to the second endpoint is then required, where the user will specify the transaction message, which is the response from the first requests, signed by a secure hash of the funding password following the procedure indicated in the Funding Password Signature section.

## <span id="page-27-1"></span>4.9.1 Build Withdrawal Request

This method will enable member users to retrieve all necessary information in order to submit a withdrawal request via the Clearing API.

- **HTTP Request Type:** POST
- **Method:** /build\_withdrawal\_request
- **API security:** This API method requires an authentication token with Clearing API Funding permissions.
- **● Notes:**
	- $\circ$  This request will not initialize a withdrawal request. It will only provide the data required to initialize a withdrawal.
	- $\circ$  The asset of the withdrawal will be inferred based on the Linked Account ID provided. I.e. if the clearing member specified a Linked Account ID that corresponds to a BTC linked account, the method will infer that the clearing member wants to withdraw BTC.

#### **Inputs**

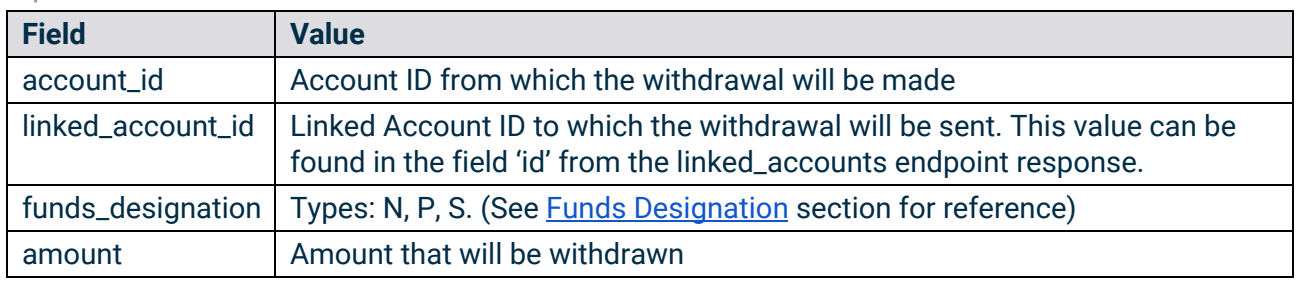

#### Example Request:

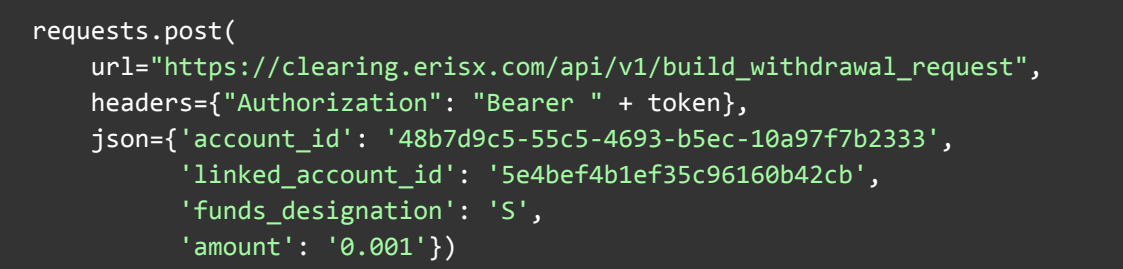

#### **Outputs**

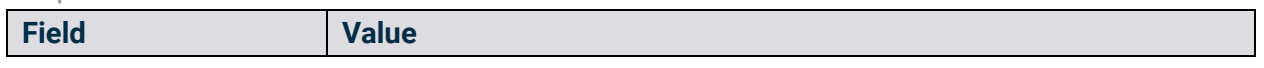

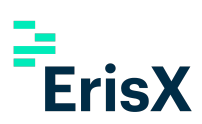

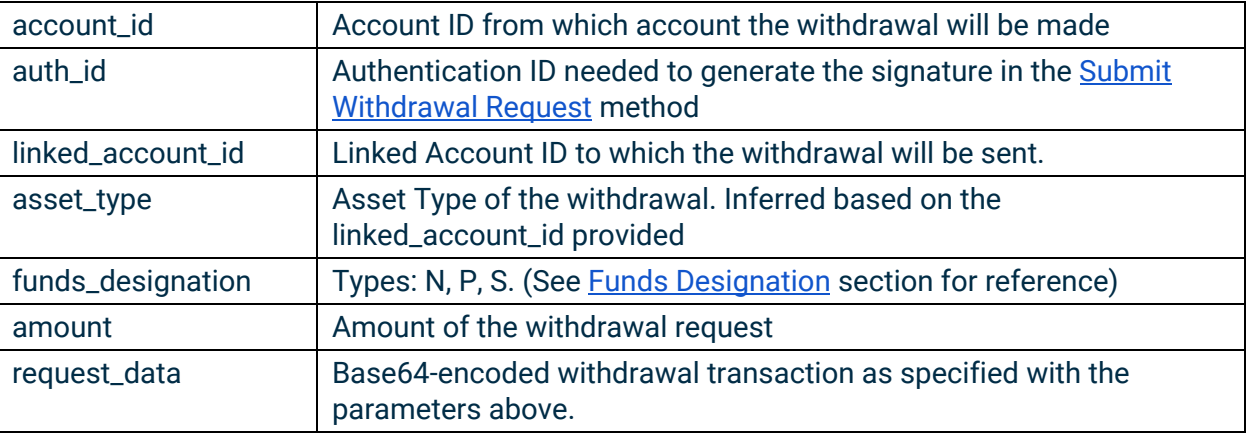

#### Example Response:

```
{
  "auth_id": "auth0|5e2b2eaeb9f8b40eaf22ec20",
  "account_id": "48b7d9c5-55c5-4693-b5ec-10a97f7b2333",
  "linked_account_id": "5e4bef4b1ef35c96160b42cb",
  "asset_type": "TBTC",
  "amount": "0.001",
  "funds_designation": "N",
  "request_data":
"WyI1ZTJiMDc1NTkyMjhiZmQ4ODQxZmQwYWQiLCJhdXRoMHw1ZTJiMmVhZWI5ZjhiNDBlYWYyMmVjMjAiLC
JhYWFhYWFhYSIsIlRCVEMiLCIwLjAwMSIsIjE1ODMxODk2NTk0OTYiLCI0OGI3ZDljNS01NWM1LTQ2OTMtY
jVlYy0xMGE5N2Y3YjIzMzMiLCI1ZTRiZWY0YjFlZjM1Yzk2MTYwYjQyY2IiLCJTIl0="
}
```
#### <span id="page-28-0"></span>4.9.2 Submit Withdrawal Request

This method enables member users to submit a withdrawal request.

- **HTTP Request Type:** POST
- **Method:** /submit\_withdrawal\_request
- **API security:** This API method requires an authentication token with Clearing API Funding permissions as well as Funding Password signature security.

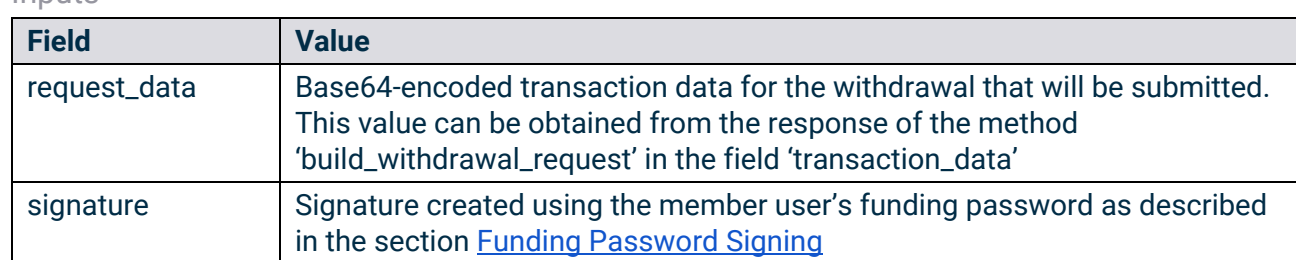

#### Example Request:

requests.post(

Inputs

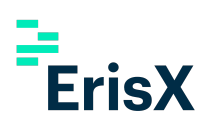

url="https://clearing.erisx.com/api/v1/submit\_withdrawal\_request", headers={"Authorization": "Bearer " + token}, json={"request\_data":

'WyI1ZTJiMDc1NTkyMjhiZmQ4ODQxZmQwYWQiLCJhdXRoMHw1ZTJiMmVhZWI5ZjhiNDBlYWYyMmVjMjAiLC JhYWFhYWFhYSIsIlRCVEMiLCIwLjAwMSIsIjE1ODMxODk2NTk0OTYiLCI0OGI3ZDljNS01NWM1LTQ2OTMtY jVlYy0xMGE5N2Y3YjIzMzMiLCI1ZTRiZWY0YjFlZjM1Yzk2MTYwYjQyY2IiLCJTIl0=',

"signature":

'AN1rKvtNrCF7mWSMbQ3hc4gUtY57C8CREkRNVU3cDdE8QibHgcrvTRmnmjU1SZpX7hDcWr9r8E6Q4Z7HWF U3JGnTuMDdHPyG4'})

#### **Output**

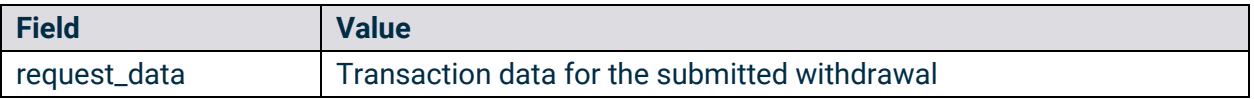

Example Response:

```
{
```

```
"request_data":
```
"WyI1ZTJiMDc1NTkyMjhiZmQ4ODQxZmQwYWQiLCJhdXRoMHw1ZTJiMmVhZWI5ZjhiNDBlYWYyMmVjMjAiLC JhYWFhYWFhYSIsIlRCVEMiLCIwLjAwMSIsIjE1ODMxODk2NTk0OTYiLCI0OGI3ZDljNS01NWM1LTQ2OTMtY jVlYy0xMGE5N2Y3YjIzMzMiLCI1ZTRiZWY0YjFlZjM1Yzk2MTYwYjQyY2IiLCJTIl0="

}